#### EECS192 Lecture 12 Apr. 12, 2016

#### **Notes**:

- 1. Check off 4/8: practice course, 5 min
- 2. Mon. 4/25: (430-530 pm) round 2 (NATCAR rules)
	- 1. 13 makes first turn
	- 2. 15 half track in  $<$  5 minutes
	- 3. 18 whole track in less than 1 minute
	- 4. > 18 For cars which are fast and/or well-stabilized
- 3. CalDay Sat. April 16 @ UCB, 0900 Courtyard (in class room if rain)
- 4. Lab share Tues 5-7 pm, all of April. Also two benches
- 5. Quiz 5 on 4/12 on steering control

### **Topics**

- Round 1 results
- Progress report notes: Hamamatsu
- Hardware Robustness
- C.O.P. Watchdog
- Digital Filtering
- Software Robustness
- Supervisor Systems

## Round 1 Results

- **2015**: 48.14, 46.56, 67.93, DNF, 53.72, 85.51, 40.37, 40.24, 41.61, DNF, 62.88, 45.59
	- **2016**: 33.61, 42.32, 42.48, 42.83, 55.14, 62.59, 66.72, 67.69, 140.01, DNF,

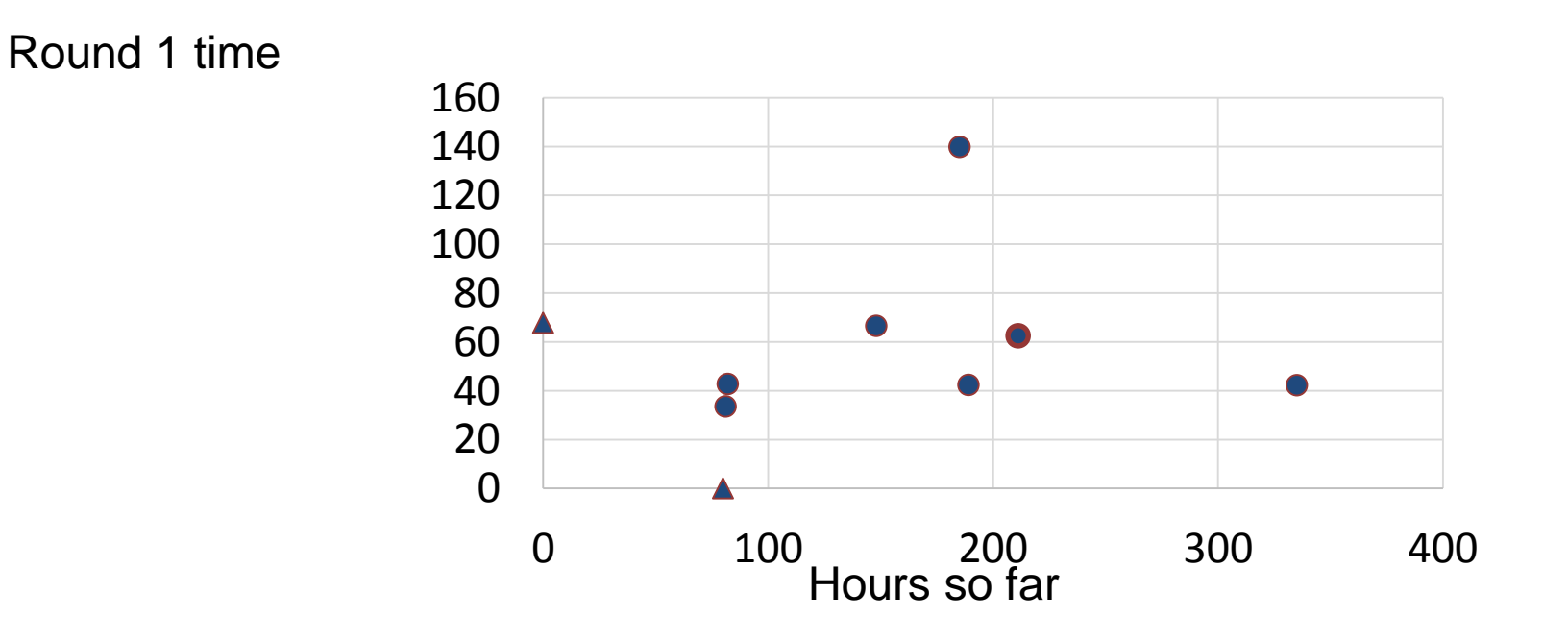

## Progress report notes

• 81,82,82,148,185,189,211,335 hours

- Hamamatsu: 5 volts, be careful
- Motor snubber caps

## Hardware Robustness

- Mechanical oscillations
- Lock washers
- Strain relief on connections

– (stranded vs solid core wire)

# C.O.P. Watchdog timer

- Despite extensive software and hardware testing, faults will still occur in real devices. Even momentary noise spikes on a power supply can lock up a processor occasionally. Such events will occur on the power grid several times a year. Watchdog timers provide a last line of defense to prevent system failure with minimal hardware cost.
- https://developer.mbed.org/cookbook/Watch Dog-Timer

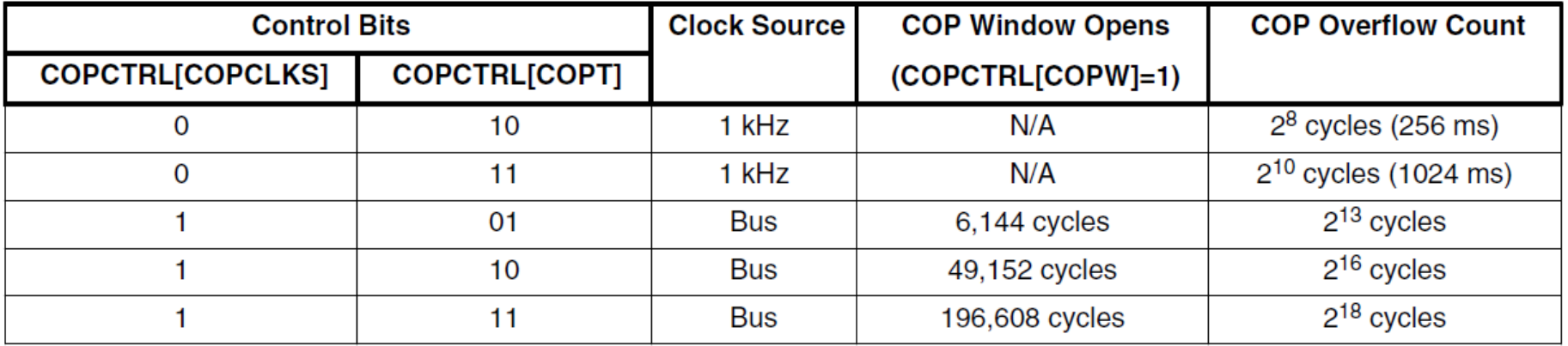

#### Table 3-23. COP configuration options (continued)

#### *Need to change systemInit*:

void SystemInit (void) { #if (DISABLE\_WDOG) /\* Disable the WDOG module \*/ /\* SIM\_COPC: COPT=0,COPCLKS=0,COPW=0 \*/ SIM->COPC = (uint32\_t)0x00u; #endif /\* (DISABLE\_WDOG) \*/

```
// Kick (feed, reload) our watchdog timer
void wdt_kick()
{ 
SIM->SRVCOP = (uint32 t)0x55u;SIM->SRVCOP = (uint32_t)0xAAu;}
```
### Digital Filtering

- Moving average  $-y1[n] = (y[n-2]+y[n-1]+y[n])/3$
- Median filter (outlier rejection)
- Notch filter (mechanical vibration)

 $-$  y[n] = (x[n-2]+2x[n-1]+x[n])/4

• Model based filtering (or Kalman filter)

(on board)

# Software Robustness

- Checksums for bit rot
- Watch dog timer/computer operating properly COP
- Lost track detection
- Autocalibration at startup
	- (sanity check for steering angle vs line error)

– AGC

- State Observer/estimator
- Discrete State observer

# FSM Recognizer (generalized WDT)

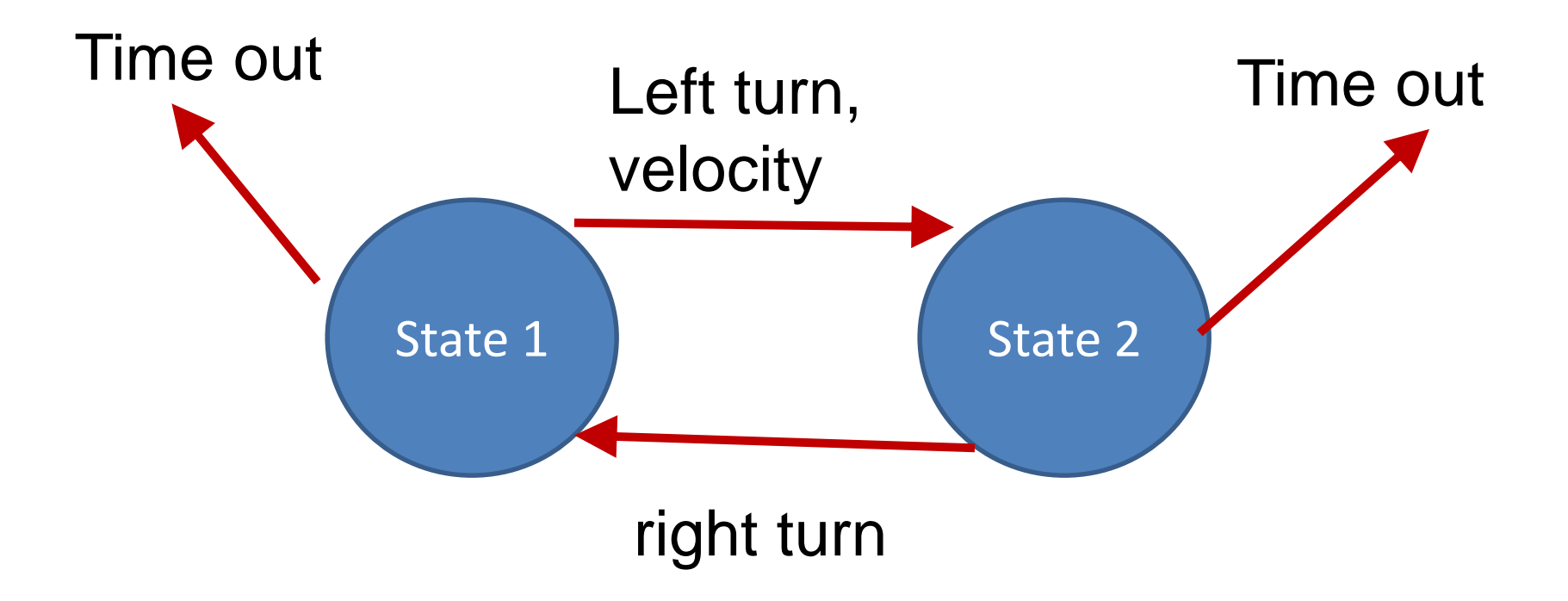